## Connectify Hotspot PRO 2017 With !FULL! Crack

- If you have any questions or would like more information about how

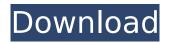

## **Connectify Hotspot PRO 2017 With Crack**

The purpose of this Article is to explain in brief how you can access a free hotspot from your computer by means of a USBÂ. How about crack, serial number, keygen and updates for Connectify Hotspot 2017?Yes, thanks for your interest and read this full article. Usually the Connectify Hotspot Pro keygen with crack has 3 types. 2.3The first type is Connectify Hotspot Pro 2017 Crack free download, link from www.connectify-hotspot-pro-crack.net, this crack download directly from our webpage to your computer. 4. Where to get Connectify Hotspot Pro 2017 Serial? There are many places to get Connectify Hotspot 2017 crack. 1. From an advanced site, link from www.connectifyhotspot-pro-crack.net. 2. Download from the developer's site. 4. What are the requirements for using Connectify Hotspot 2017 crack?1. Connectify Hotspot Pro keygen and crack 2. Microsoft Windows (Vista, 7, 8, 8.1, 10)3. Internet Connection4. USB cord5. Good sound card 13. How to run Connectify Hotspot 2017 crack? Step 1: On your computer, your antivirus settings should be turned off. Step 2: Click on the key button in the bottom right hand corner of your screen. Step 3: Select the keygen or the cracked file that you like, and then press the "Extract" key. Step 4: After the crack has been downloaded, extract it to the folder you created in the previous step. Step 5: Open the folder and double-click on the setup file. Step 6: The crack should start automatically, and when finished with installing, close the window. Step 7: Click on the "Skip" button in the bottom left hand corner of the screen. Step 8: Run the crack from the folder that you moved in step 7, the crack will install successfully. All premium Crack And Serial Keys From Our Site. Re-Download Ninite, It's a really good solution to download any software and modify them.Q: Calculating total number of items on an invoice I would like to get number of items on an invoice and their total quantity. I'm adding invoice totals based on invoice item totals I did managed c6a93da74d

https://sarahebott.org/ipos-4-0-keygen-software-new/
https://mayoreoshop.com/wp-content/uploads/2022/10/shahal.pdf
https://netcityme.com/wp-content/uploads/2022/10/chazeba-1.pdf
http://orakprecast.net/48075.html
https://ninja-hub.com/solomon-organik-kimya-cozumleri-hot/
https://www.prarthana.net/pra/wwe-2k15-community-creations-pc-crack-hot-downloadk/

https://www.prartnana.net/pra/wwe-2k15-community-creations-pc-crack-not-downloadk/

content/uploads/2022/10/long\_missing\_links\_by\_aiyangar\_pdf\_download.pdf https://nadaindus.com/great-minds-of-the-western-intellectual-tradition-torrent/

1/2

https://omaamart.com/wp-content/uploads/2022/10/servwal.pdf https://atiqxshop.nl/wpcontent/uploads/2022/10/adobe\_photoshop\_cc\_2015\_serial\_number\_generatorinstmank.pdf

2/2